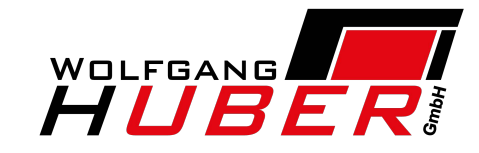

## RMA-ANTRAGSFORMULAR

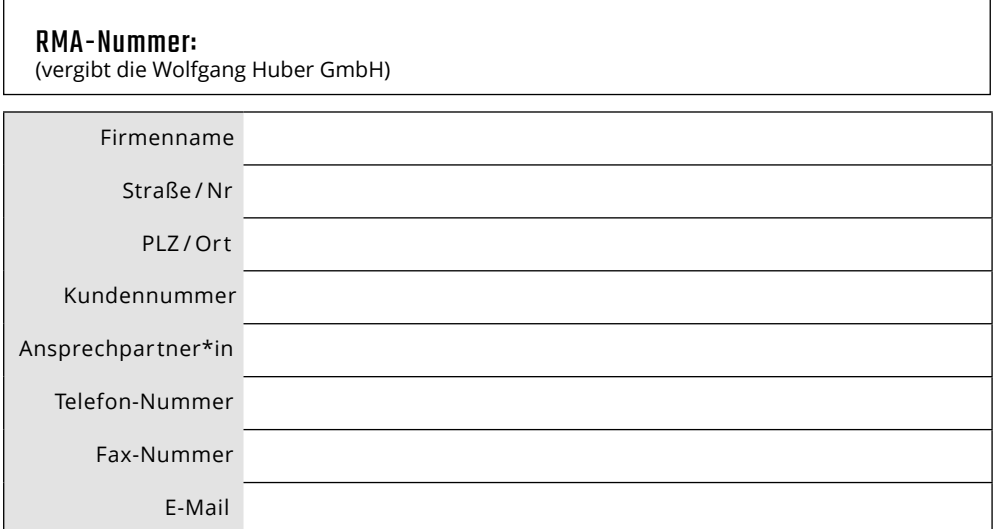

## WOLFGANG HUBER GMBH

RMA-Abteilung Am Haidacker 18 93309 Kelheim Deutschland

## Retouren/Reklamationen:

Tel.: +49 9441 179 20 00 Mail: info@wolfganghuber.com

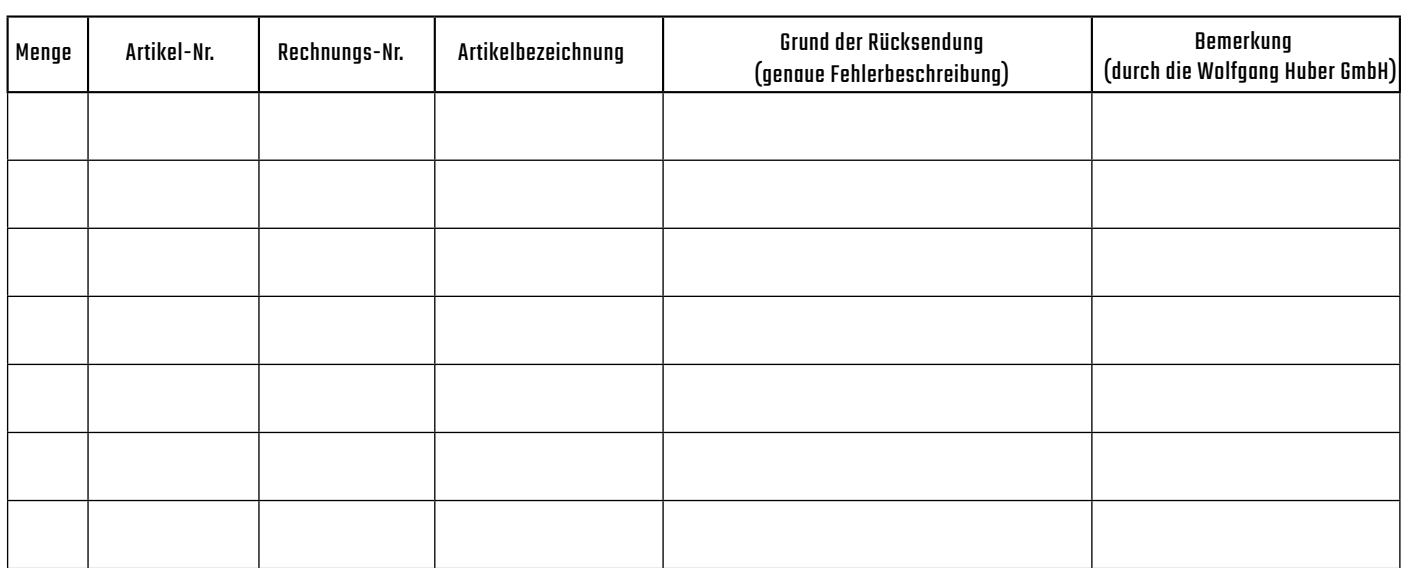

Bitte machen Sie hier eine Angabe, wie mit der Ware verfahren werden soll. Die konkrete Abwicklung wird jedoch erst nach Prüfung der Ware durch unsere Retourenabteilung entschieden.

- $\Box$  Garantie-/Gewährleistungs-Abwicklung
- $\Box$ Reparatur (kostenpflichtig) Reklamation
- (Transportschaden)

11/2022

- **– Das vollständig ausgefüllte RMA-Formular ist der Rücksendung beizulegen.**
- **– Die Absendeadresse bitte von außen gut lesbar auf dem Paket anbringen.**
- **– Bitte senden Sie die Ware in einem Umkarton zurück, um Beschädigungen der Originalverpackung zu vermeiden.**
- **– Palettenware ist vom anliefernden Spediteur telefonisch unter Tel. +49 9441 179 20 00 zu avisieren.**
- **– Für die Löschung personenbezogener Daten auf Speichermedien haben Sie eigenverantwortlich Sorge zu tragen. – Geräte, die Lithiumbatterien enthalten, sind ggf. als Gefahrgut der Gruppe 9 einzustufen und für den Rücktransport entsprechend zu kennzeichnen. Defekte Lithiumbatterien dürfen auf keinen Fall ohne Vorkehrungen zurückgesendet werden.**
- **– Unfreie Rücksendungen werden nicht angenommen!**

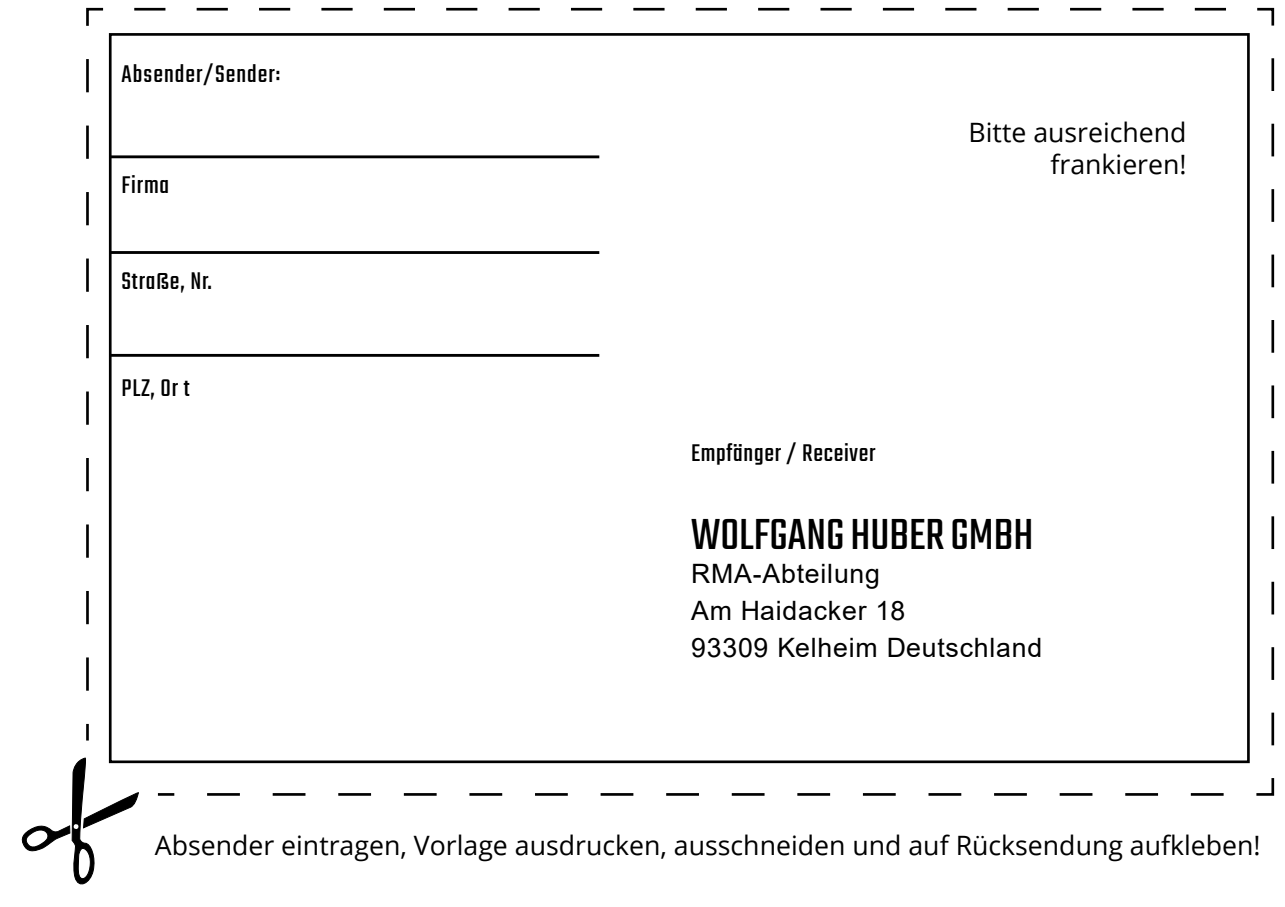